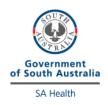

## HemoCue Hb External Quality Control Program

## **Directions for performing test:**

- Select the appropriate sample as indicated on the pipette (black solution) and cut off the tip.
- Apply a drop to a hydrophobic surface, e.g. The foil of the inside packaging of the microcuvette
- Fill the microcuvette in one continuous motion, ensuring any excess on the outside is wiped off and that no large bubbles are present. A small bubble along the edge can be ignored.
- Run the external quality control solution as a patient test.
- Test all of your HemoCue Hb meters using the same solution.
- Once analysis is complete, fill out this form and fax to iCCnet on (08) 7117 0635 or email Health.iCCnetSupport@sa.gov.au.

|                | <b>EQA Number</b>    |        |       |
|----------------|----------------------|--------|-------|
|                | Device Serial Number | Result | units |
| Device 1       |                      |        | g/L   |
| Device 2       |                      |        | g/L   |
|                |                      |        |       |
|                |                      |        |       |
| Date Analysed: |                      |        |       |
| Operator:      |                      |        |       |
| Site Name:     |                      |        |       |

Please fax results to iCCnet SA on 08 7117 0635